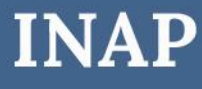

INSTRUCTIVO PARA **PRESENTACIÓN POR TAD**

# **Inscripción al RUP de Instituciones Prestadoras**

Dirección Nacional de Oferta Académica Coordinación de Acreditación, Evaluación y Sistematización de la Capacitación

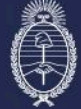

Secretaría de Transformación<br>del Estado y Función Pública<br>Jefatura de Gabinete de Ministros

Subsecretaría de Desarrollo y<br>Modernización del Empleo Público

#### **Paso 1**

Ingresá a tramitesadistancia.gob.ar con tu CUIL y clave fiscal. Si es la primera vez que ingresás, deberás confirmar tus datos.

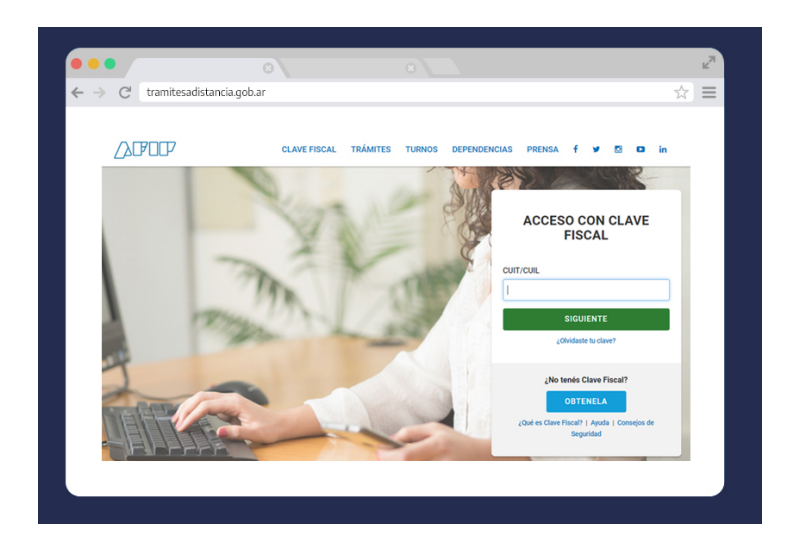

### **Paso 2**

Escribí en el buscador el término **"Instituciones Prestadoras".** Ingresá en el resultado: **"Inscripción al RUP de Instituciones Prestadoras"** # Jefatura de Gabinete de Ministros

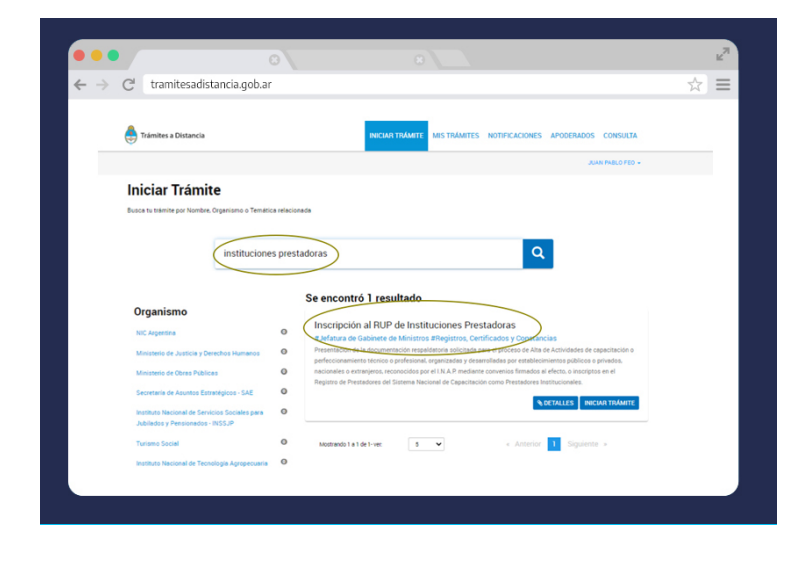

## **Paso 3**

Completá tus datos y presioná el botón continuar.

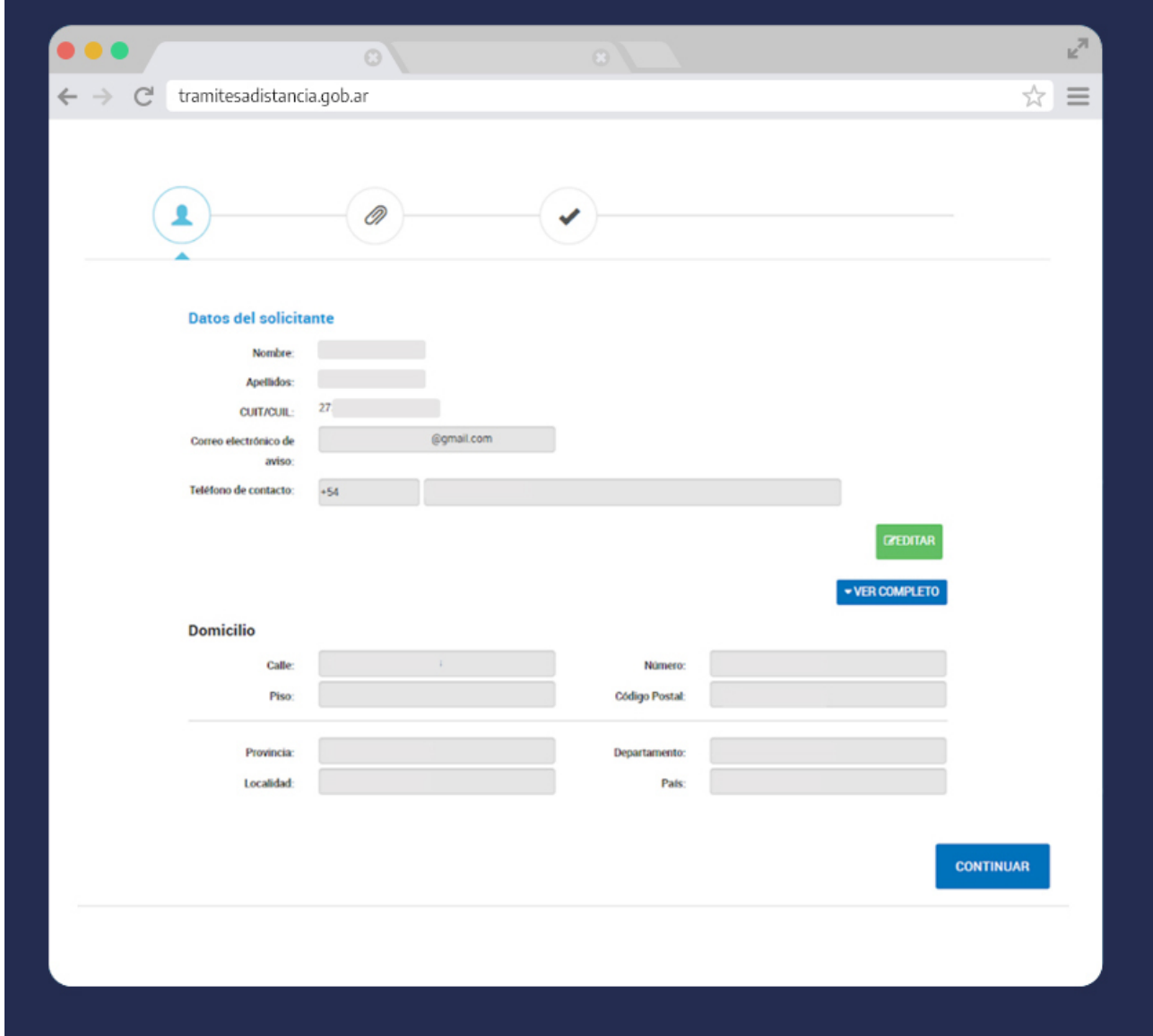

#### **Paso 4**

Completá el formulario **"Inscripción Institución Prestadora"**

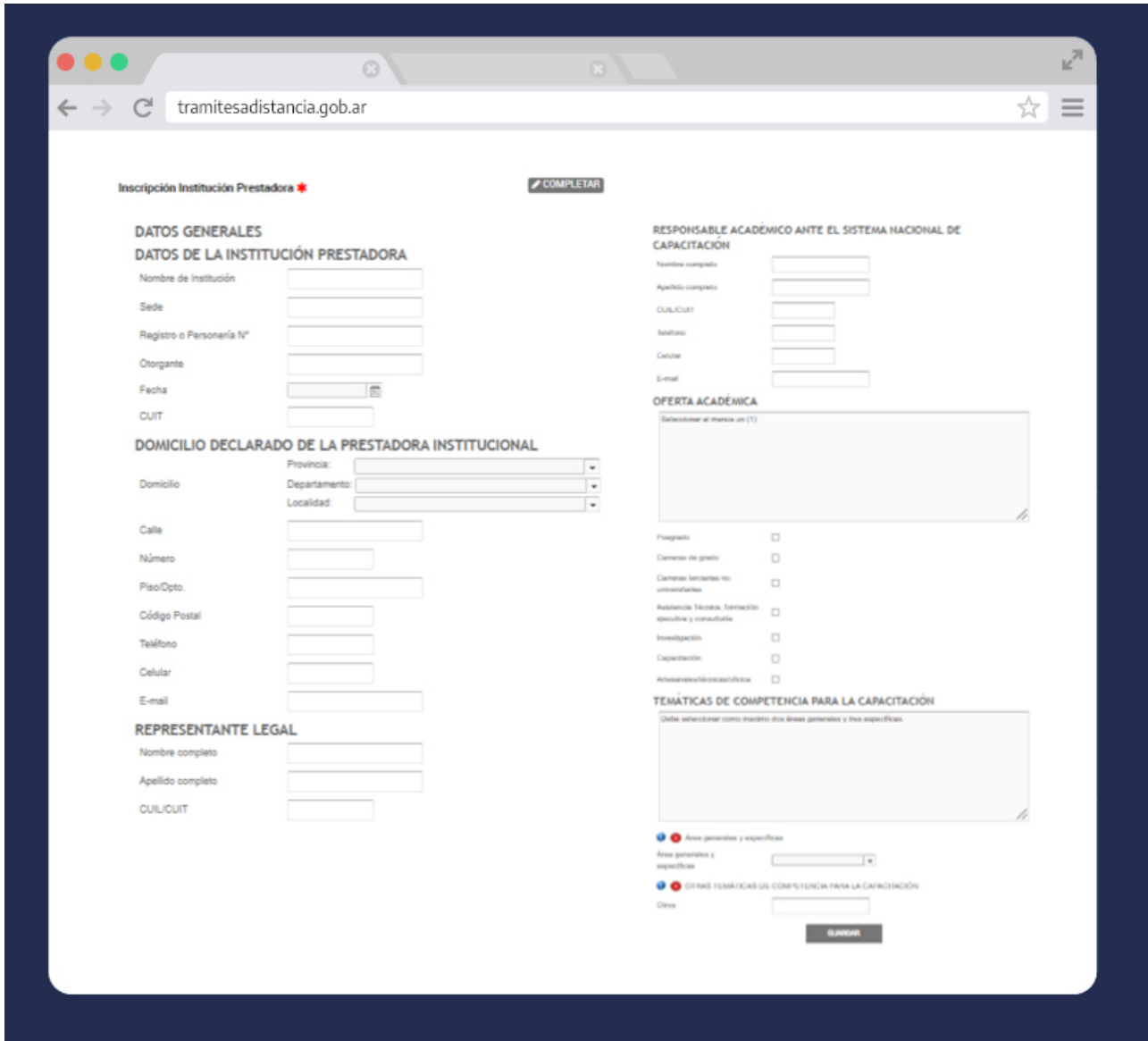

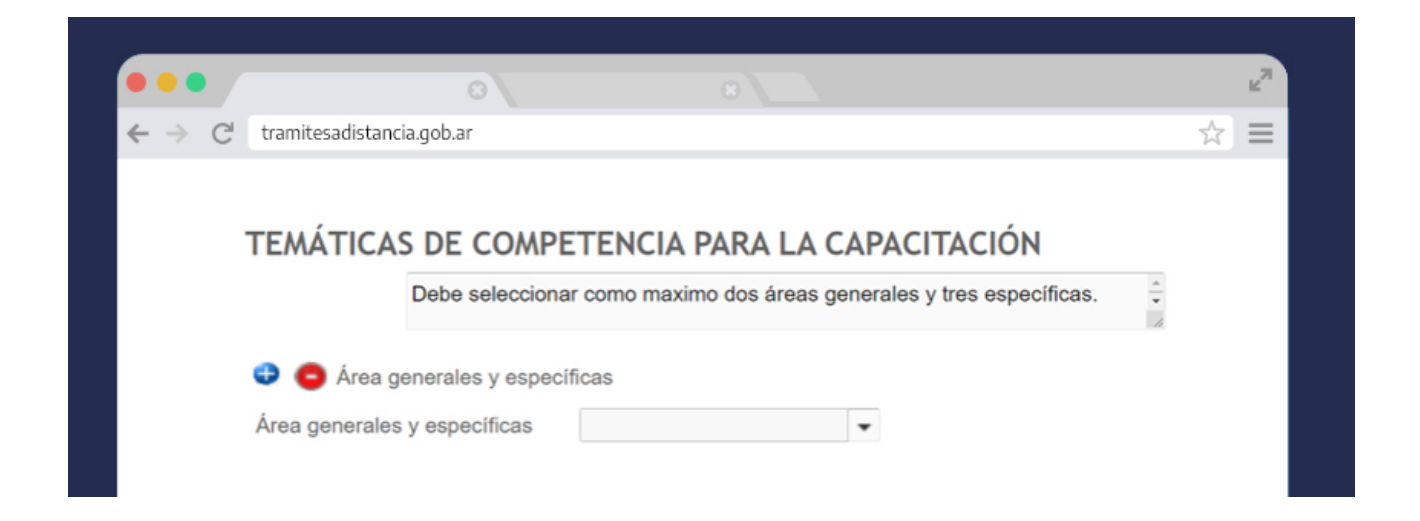

En el caso de que falte alguno de los campos obligatorios no se permitirá guardar. El sistema marcará los faltantes con rojo.

#### **Paso 5**

Adjunta el **"Acta de Inscripción de la Sociedad como persona jurídica o Documento Equivalente"** y el **"Proyecto de Capacitación"** 

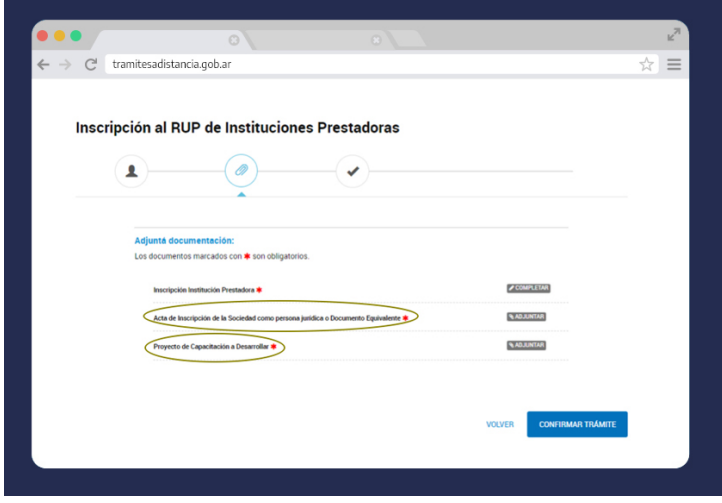

#### **Lineamientos generales para la presentación del Proyecto de Capacitación**

Las instituciones prestadoras que se postulan deben desarrollar acciones de formación y capacitación laboral en temáticas vinculadas con el quehacer del sector público, de la gestión y de las organizaciones estatales.

La presentación tiene por objeto describir de manera general la oferta de capacitación a cargo de las instituciones postulantes con el fin de evaluar su incorporación al Registro Único de Prestadores y debe incluir:

- 1. **Materias abordadas en las líneas de capacitación:** Enunciar los temas.
- 2. **Contribución esperada:** Resultados esperados en las personas en términos de productos generados en el espacio de formación y que sean de utilización en las jurisdicciones y entidades del Sector Público Nacional.
- 3. **Contenidos:** Presentar brevemente los lineamientos conceptuales y ejes centrales y/o enfoque teórico.
- 4. **Perfil de destinatario:** Debe incluirse una descripción breve del perfil de los participantes del sector público en la que se indiquen como mínimo las tareas y el ámbito organizacional en que las desarrollan.
- **5. Fecha probable de realización:** Debe indicarse el año de dictado.

#### **Paso 6**

Al presionar el botón **"Confirmar Trámite"** se generará automáticamente un expediente electrónico.